# 24bitAD 変換基板 AD7190CM

2022 年 8 月 5 日

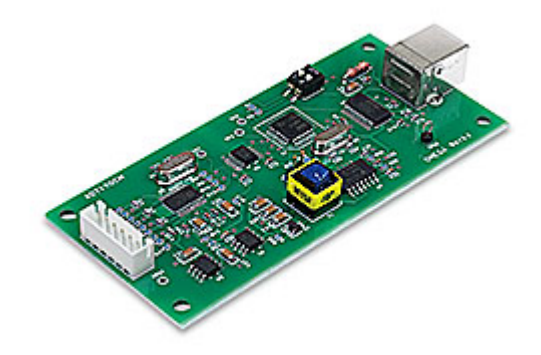

# 有限会社オメガ電子 http://www.omega-denshi.com/

### 概要

AD7190CM は、可変ゲインアンプを内蔵した 24bit シグマデルタ AD 変換 IC を使用した差動入 力 2ch の AD 変換基板です。

通信コマンドにより測定値をバイナリまたは電圧値で読み出すことができます。

#### 仕様

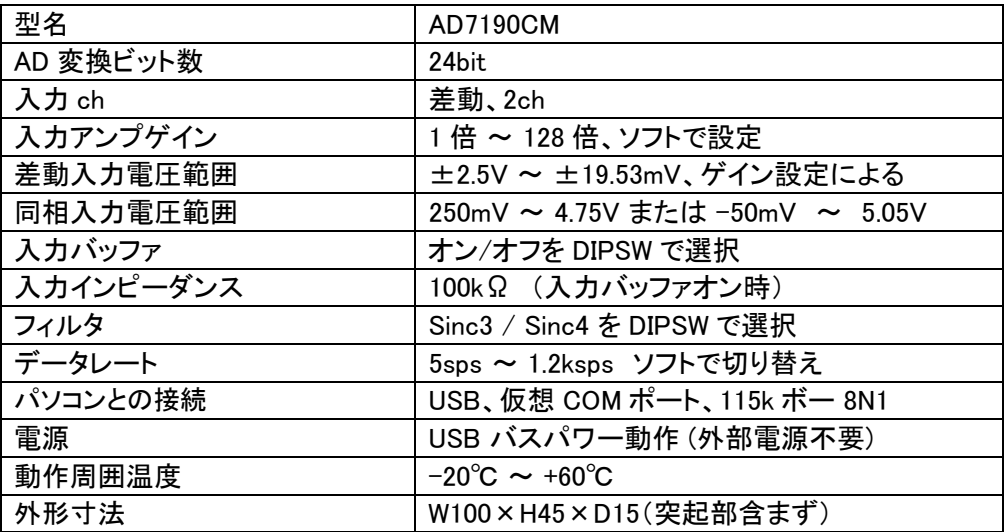

## 回路

・回路全体は、USB バスパワーで動作します。外部電源は不要です。

・AD7190 を含む AD 変換回路と CPU を含む USB 側の回路とは絶縁されています。

- ・CH0=(Ain0-Ain1)、CH1=(Ain2-Ain3)の差動入力 2ch となっています。
- ・CH0、CH1 の差動入力電圧範囲は、±2.5V/Gain です。
- ・Gain は 1、8、16、32、64、128 に設定できます。
- ・CH0、CH1 の各入力端子の入力電圧の絶対値は、CN1 の 6pin (GND) を基準電位として、 250mV ~ 4.75V(入力バッファオン)または、-50mV ~ +5.05V(入力バッファオフ)の範囲 に制限されます。

#### 構成

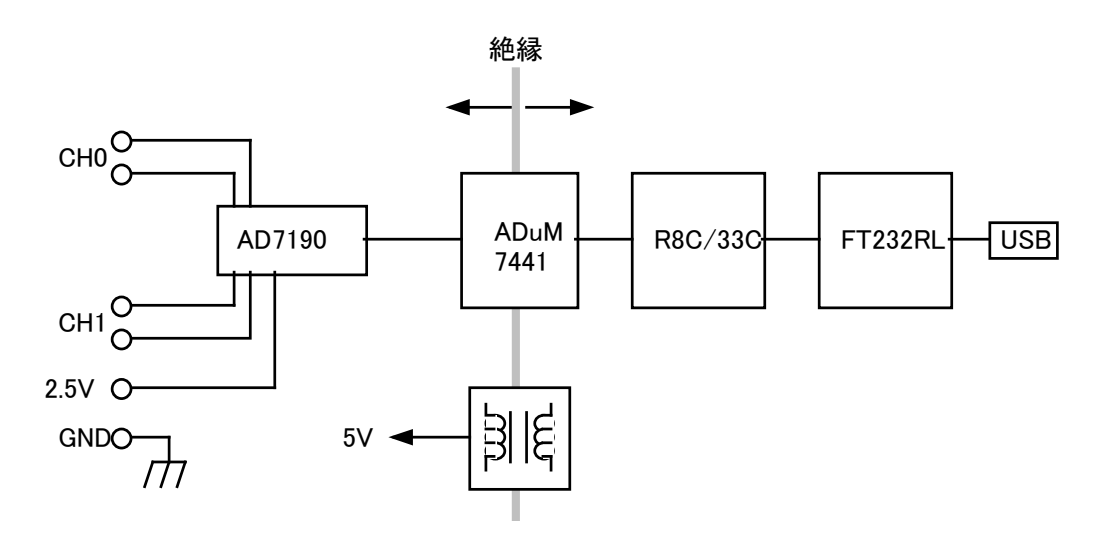

<sup>・</sup>その他、詳細は別紙回路図および AD7190 のデータシートを参照してください。

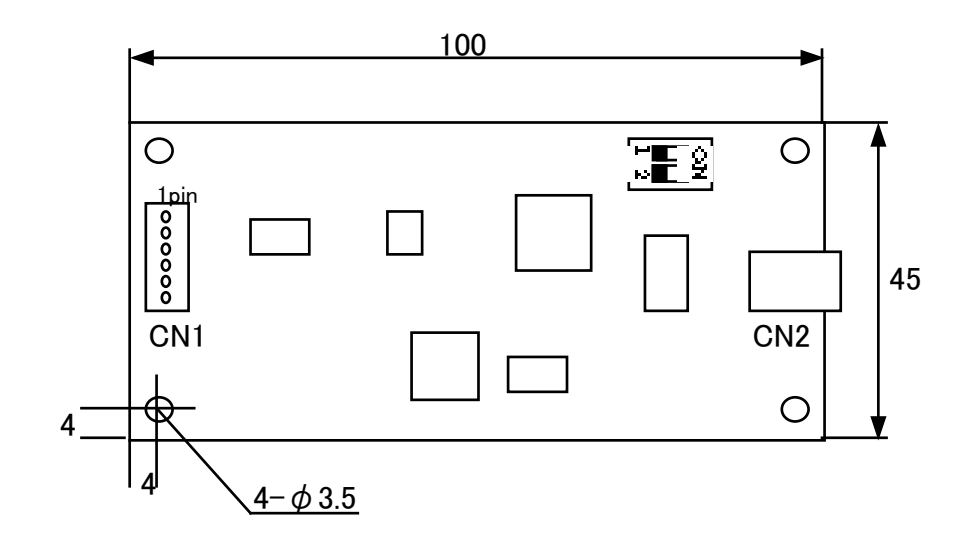

#### CN1 の接続

1pin:CH0+入力 (Ain0) 2pin:CH0-入力 (Ain1) 3pin:CH1+入力 (Ain2) 4pin:CH1-入力 (Ain3) 5pin:+2.5V 参照電圧 6pin:GND

#### 入力回路 (CH0 の例)

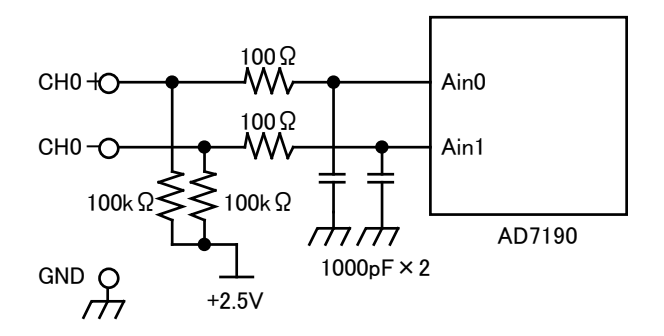

・CH0 の差動入力回路は上図のようになっています。CH1 も同様です。

- ・入力端子 CH0+、CH0-の電圧は、GND 端子を基準にして 0V ~ 5V の範囲になければな りません。
- ・差動入力電圧(CH0+と CH0-の間の電圧)は、±2.5V/Gain の範囲になければなりません。

#### DIPSW

- ・基板上の DIPSW(S1)でフィルタと入力バッファを選択することができます。
- ・DIPSW1=ON で Sinc3 フィルタ、DIPSW1=OFF で Sinc4 フィルタとなります
- ・DIPSW2=ON で入力バッファオン、DIPSW2=OFF で入力バッファオフとなります。

# データレート

- ・データレートは、通信コマンドにより設定します。初期値は 10sps です。
- ・5sps、10sps、20sps、50sps、60sps、100sps、200sps、400sps、800sps、960sps、1200sps に設 定できます。
- ・1ch 連続測定のMコマンドは、データレートが 800sps またはそれ以下のときのみ有効です。
- ・2ch 測定の場合、実効データレートは、Sinc3 フィルタでは 1ch の場合の 1/6、Sinc4 フィルタ では 1ch の場合の 1/8 になります。

#### 通信コマンド

・通信コマンドの資料はホームページに用意しています。

#### その他

- ・AD7190CM 専用のデモソフトをホームページに用意しています。
- ・USB 接続するための FTDI 社の専用ドライバをホームページに用意しています。

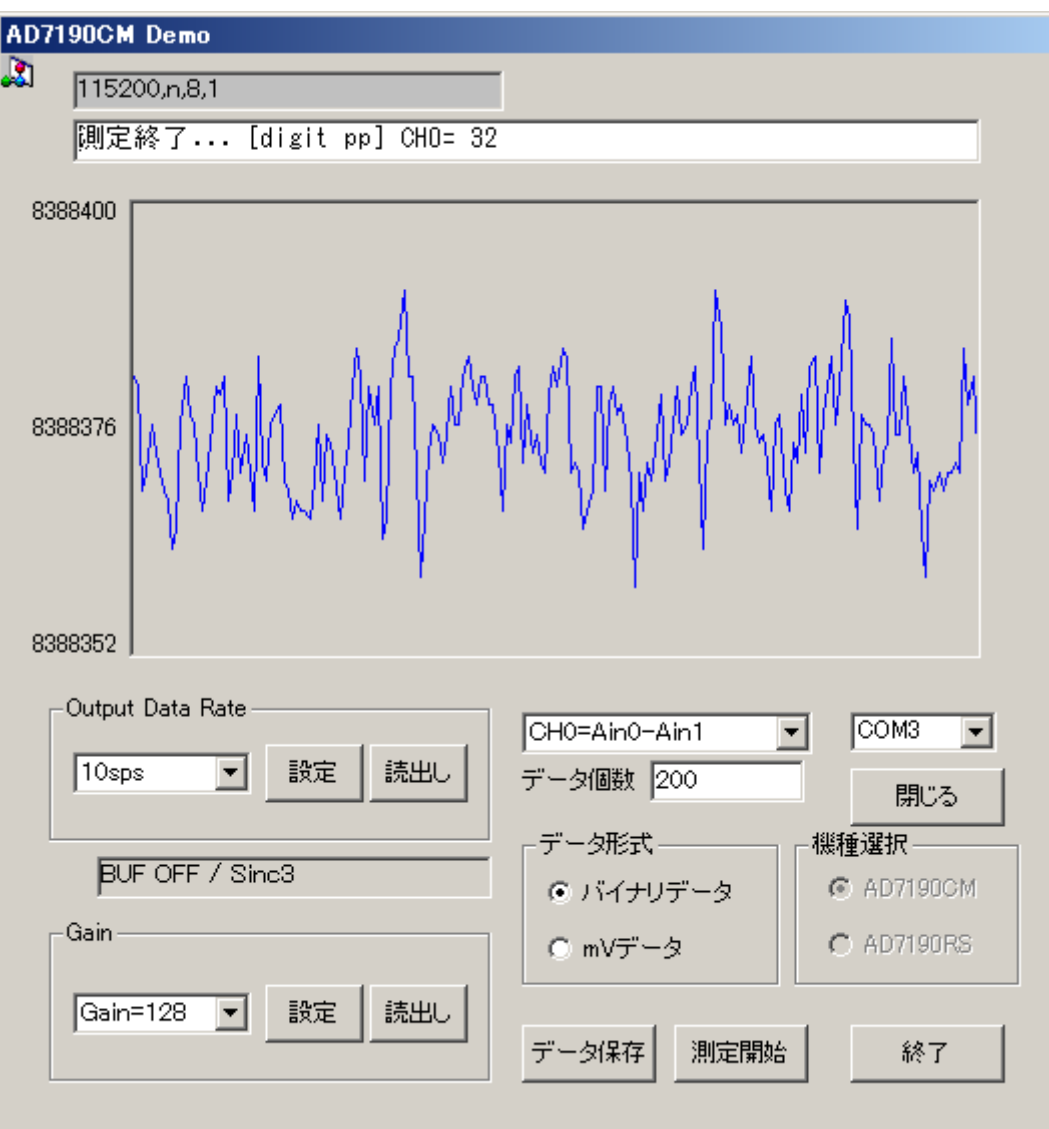

Gain=128 倍、入力短絡時の測定の例(数値1digit ≒ 2.33nV)

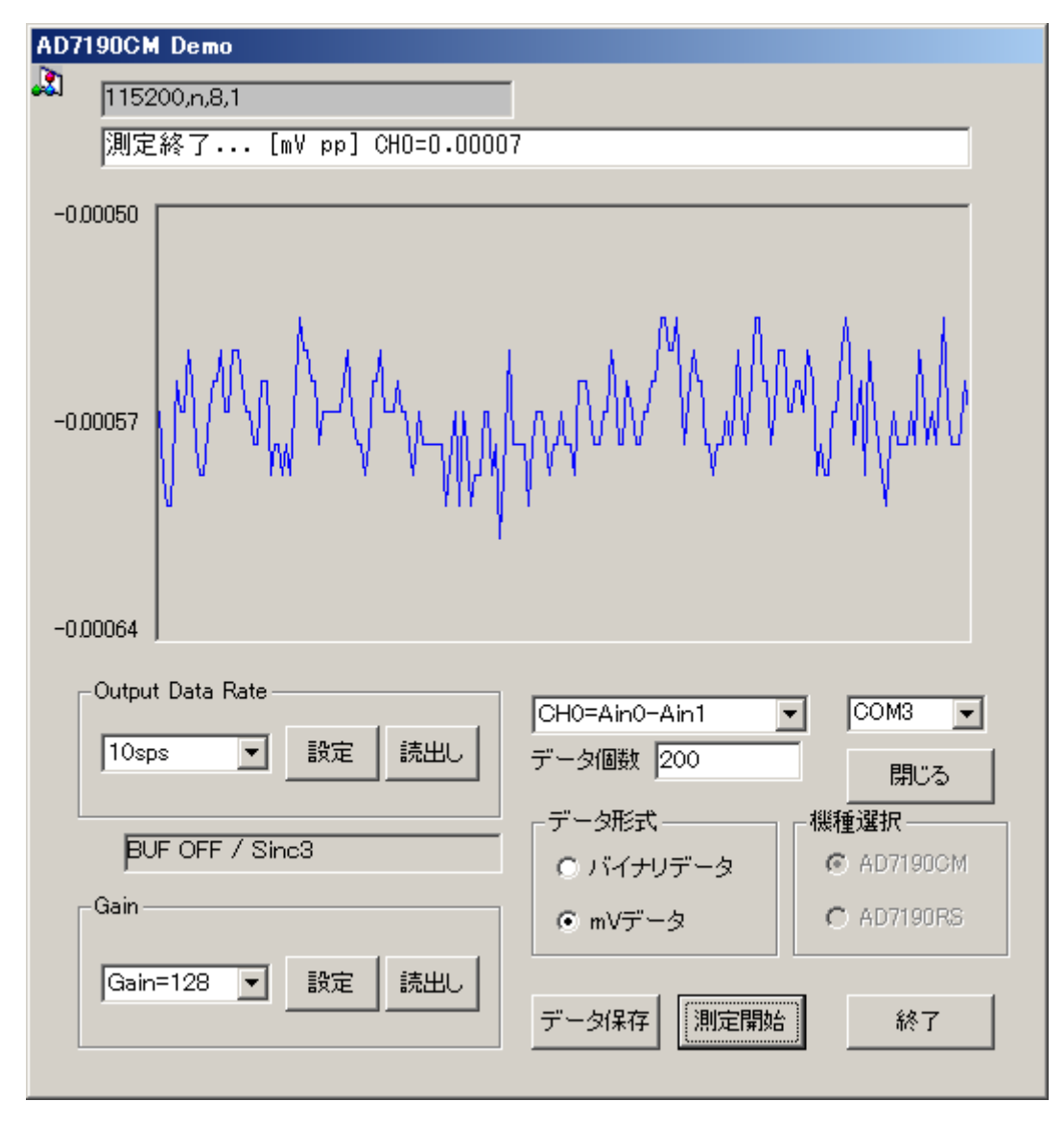

Gain=128 倍、入力短絡時の測定の例 2(電圧値 mV 単位)

<注>AD7190CM の仕様および本書の内容は予告なく変更することがあります。